## *Using Your Phone or iPad for Video Analysis*

<あなたの携帯やiPadでビデオ解析を>

ケヴィン・ヴァンハイツマ

「人の65%は視覚を通じて学習する」(Mind Tools; 1998) 「授業で視覚教材を使うことでの学習効果は4倍にもなる」(3M Corporation; 2001)

 テニスコーチの皆様に質問です。指導の場で、何か生徒の方々の視覚に訴える手法を取り入れて いますか。コーチの皆さんは素晴らしい知識をお持ちで、多くの方が言葉を巧みに使って生徒の 方々を指導していらっしゃいますが、そうやって与えている情報の多くは、彼らがそのスキルや概 念を実際に目の当たりにするまでは、十分に理解してもらえていません。

 オンコートでのビデオ分析は従来に比べてずっと容易いものになってきています。この手法を取 り入れることで、生徒の皆さんの学習効果が上がるのはもちろん、コーチの皆様の新たな指導の ためのツールやスキルとなります。

 この類のビデオ分析のアプリケーションはかなりの数が出回っていますが、私の 好きな「V1 Golf」について説明したいと思います。「えっ、ゴルフの?」と思うで しょうが、ゴルフ界では1位にランクされているアプリで、テニスにも簡単に応用 ができます。DroidマーケットやApp Storeからダウンロードができます。(¥500)

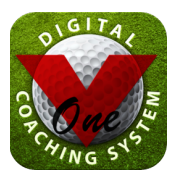

1.アプリを使ってみる

A. ビデオ取り込み・撮影:

- ・取り込み: 携帯のカメラでビデオを撮影して、後で「V1Golf」アプリに取り込む方法。
- ・撮影: アプリを立ち上げてからビデオ撮影をします。(こちらの方法がおすすめです。)
- B. ビデオ解析:
	- ティーチングプロにとって最も大切な部分で、次のようなことができます。
	- ・スローモーション再生
	- ・コマ送り再生
	- ・ポイントとなるところに線やイラストを入れられる
	- ・2つのビデオの同時再生ができ、比較が可能
	- ・画像の反転が可能なので、生徒の利き腕に合わせた使い方ができる
- C. ビデオ画像の共有:
	- ・動作の一部を取りだして、お気に入りのプロのそれとの比較ができる
	- ・Eメールで送信したり、コンピューターに保存したり、フェースブックにアップロードも できる
- 2. テンプレートを用いる

 テンプレートの使用は、レッスンに非常に効果的です。私は、これを使って映像を整理してプレー ヤーや親に送るようにしており、特に初めてレッスンをした生徒には有効です。お互いに協力して 向かう目標を確認できるからです。もちろん言葉で伝えることも可能ですが、映像で観てもらう ことが一番理解してもらいやすい方法です。特に、テニスをしない親たちにとっては特に効果が あるでしょう。

 テンプレートでは、ストロークを8つの部分に区切ってみせるようになっています。プロの画像 が左の枠に表示され、生徒の画像が中央の枠、そして、右の枠には分析内容が表示されます。

次に、テンプレートの作成手順を説明します。

- 1) 画像の選択:
- アプリの「分析」から生徒の画像を選び、8つの段階の画像を自分にメールする。 2) 画像の保存:
- メールから添付画像をパソコンに保存。各自の名前をつけたフォルダーを作る。
- 3) テンプレートに画像を挿入:
- テンプレートの空欄をクリックして、それぞれのステージあった画像を挿入する。
- 4) 分析内容の記入:

レベルに合わせて、あなたがこうしたいと思うことを記入する。

5) PDFで保存する:

 テンプレートでの作業が終わったら、それをPDFファイルにして保存する。こうする ことで、受け取った人は端末環境に左右されずに閲覧が可能となる。

6) 送信する:

ファイルを生徒や親に送信する。彼らは、あなたの気遣いに感激することでしょう。

3. まとめ

 私にとって、ビデオ解析の作業というものはちょっと抵抗があり複雑なことのように思えてい ましたが、このアプリはとても操作しやすく、楽しみながら使えます。私が言わんとすることを、 生徒はおどろくほど早く理解してくれるようになりました。指導の進め方もシンプルになりまし た。ある技術についていろいろな形での表現を探すこと無く、そのビデオを数回見せて、「見たと おりにやってごらん。」というだけで良いのです。

 この記事を読んだ皆さん全員が、より良い指導者になるための方法を探す上で、一つのきっか けとなれば良いと思っています。人間のほとんどが「視覚情報から学ぶ」わけなので、「V1 Golf」 を生徒の方々も使うようになれば、自分自身で学ぶこともできるでしょう。我々の仕事は「教え る」ことではなく、生徒が「学ぶ」道筋をつけてあげることなのではないでしょうか。

 PTRtennis.tvのライブラリーに、PTRシンポジウムでのこの記事のプレゼンテーションが、幾 つかのテンプレートも併せて紹介されています。